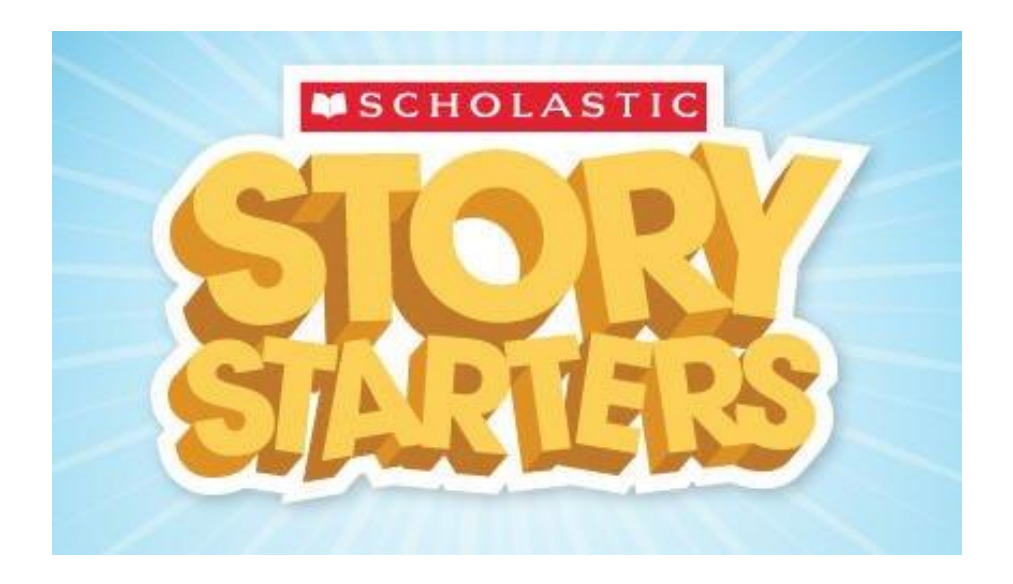

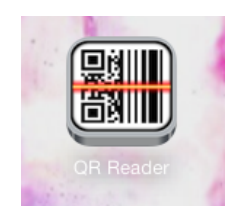

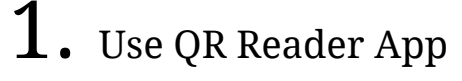

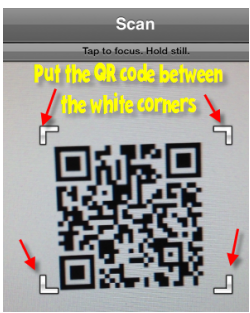

2. Scan in QR Code below

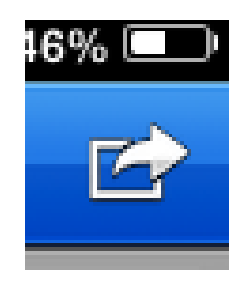

3. **Open in Safari** by clicking on the Send button in upper right corner of the screen.

## Scholastic Story Starters

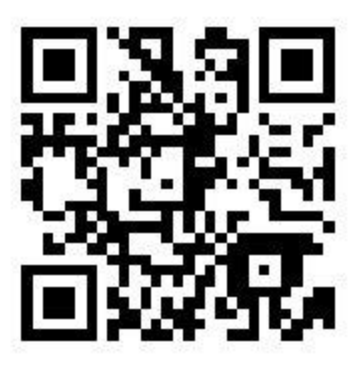